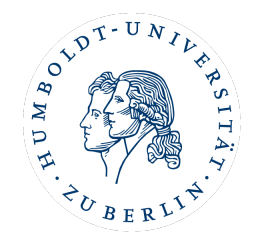

# Masterstudiengang *Kunst- und Bildgeschichte*

MA Studienfachberatung

Wintersemester 2023/24

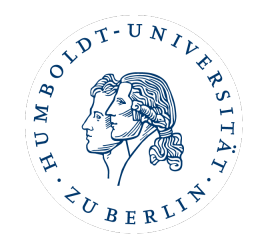

## MA Studienordnung *Kunst- und Bildgeschichte*

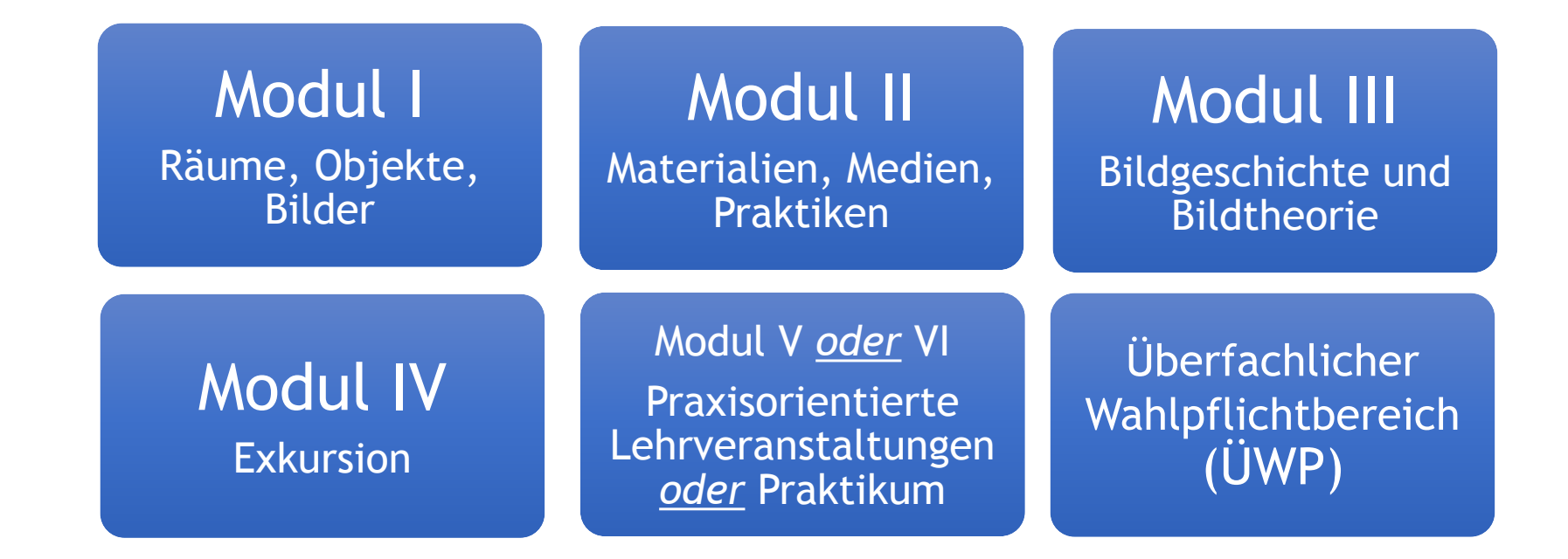

## Nach Abschluss der Module I-III: Modul VII:

Forschungsorientierte Vertiefung und Masterarbeit

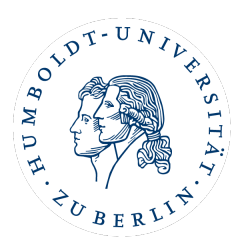

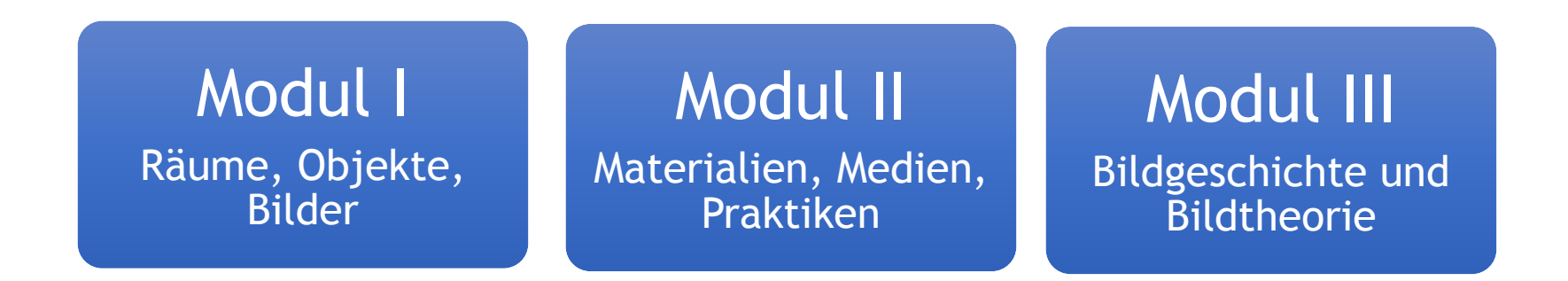

jeweils bestehend aus: einer Vorlesung, einem Seminar/einer Übung und einem Seminar mit Modulabschlussprüfung

*Modulabschlussprüfung*: eine schriftliche Hausarbeit im Umfang von ca. 20 Seiten

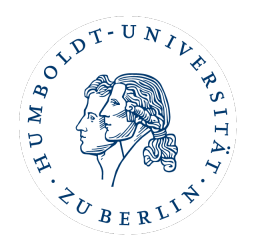

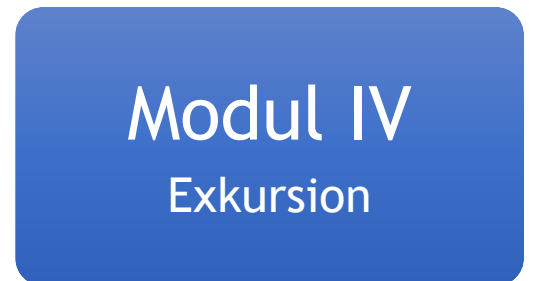

jeweils bestehend aus: mindestens 4 Tagen einer Exkursion mit Modulabschlussprüfung

*Modulabschlussprüfung*: z.B. ein kurzer, schriftlicher Exkursionsbericht oder eine mündliche Prüfung/ein benotetes Referat

- Teile der Exkursionskosten werden von HU (einmalig) finanziert.
- Sehr oft werden Exkursionen in Kombination mit einem Seminar angeboten, dessen Teilnahme vorausgesetzt wird.
- Exkursionen sind meistens auf 12 Studierende begrenzt.

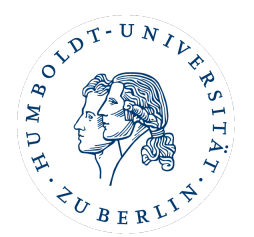

Modul V *oder* VI Praxisorientierte Lehrveranstaltungen *oder* Praktikum

Modul V (**Praxisorientierte Lehrveranstaltung**) wird aus dem Studienangbot der Universität belegt und umfasst 2 Praxisbezogene Lehrveranstaltungen, keine Modulabschlussprüfung.

### *oder***:**

Durch ein **fachbezogenes Praktikum** (Modul VI) gewinnen die Studierenden vertiefte Einsicht in eines der praktischen Tätigkeitsfelder und sind in der Lage, das im Studium Erlernte in der Praxis selbstständig anzuwenden.(Praktikumsdauer: mind. 250 Stunden oder 6-8 Wochen in Vollzeit)

Mail-Kontakt: [ikb-praxismodul@hu-berlin.de](javascript:DeCryptX()

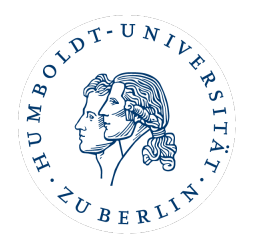

Überfachlicher Wahlpflichtbereich (ÜWP)

Der überfachliche Kompetenzerwerb dient der Herstellung **disziplinenübergreifender Bezüge**, wie z.B. Genderkompetenzen und interkulturelle Kompetenzen, und der Aneignung von Schlüsselqualifikationen.

Der überfachliche Kompetenzerwerb erfolgt in der Regel im Rahmen eines überfachlichen Wahlpflichtbereichs, innerhalb dessen Module oder zusammenhängende Gruppen von Modulen (Modulpakete) aus den dafür vorgesehenen Modulkatalogen **anderer Fächer und zentraler Einrichtungen** (*Sprachenzentrum, Career Center, Hermann von Helmholtz-Zentrum für Kulturtechnik* usw.) nach freier Wahl zu belegen sind. (Lehrveranstaltungen im Umfang von 20 LP, keine MAP)

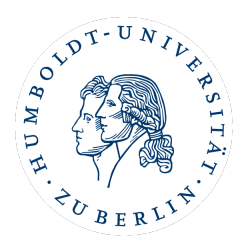

## Modul VII: Forschungsorientierte Vertiefung und Masterarbeit

Das abschließende Modul "Forschungsorientierte Vertiefung" kann erst nach Abschluss der Module I-III belegt werden. Exkursion, ÜWP oder Praxismodul können noch offen sein. Es umfasst 1 Seminar mit Modulabschlussarbeit (MAP), 1 Kolloquium und die MA-Abschlussarbeit.

Inhaltlich dient das Modul der **selbst gewählten, fachlichen Vertiefung** aus dem Umfeld des (geplanten) Themas der Masterarbeit oder bei der gewünschten Betreuerin/ dem Betreuer. Bei der Betreuerin/ dem Betreuer wird ebenfalls sehr empfohlen, das Kolloquium zu belegen, in dem der Entwurf der zur Masterarbeit präsentiert wird.

## Aktuelle Informationen

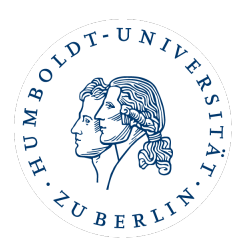

## Institut

www.kunstgeschichte.huberlin.de

Moodle-Kurs: *Allgemeines Nachrichtenforum für alle Studierenden der Kunstgeschichte*

## Fachschaft

Moodle-Kurs: *FSR online für Studierende der Kunst- und Bildgeschichte*

## Prüfungsbüro

Newsletter studiennews.kubi@ lists.hu-berlin.de

# Die Fachschaft (FSR Kunst- und Bildgeschichte)

- Vertretung der Studierendenschaft der Kunst- und Bildgeschichte u. a. in hochschulpolitischen Belangen
- Gremienarbeit (Institutsrat, Fakultätsrat, Prüfungsausschuss usw.)
- Studentische Projekte an der HU (Räumlichkeiten, Finanzierung usw.)
- Kommunikation (Vermittlung zwischen Institut, Lehrbereichen und Studierende)
- Informationsvermittlung an Studierende
- Ansprechpartner\*in bei Fragen zum Studium
- weitere Veranstaltungen (Partys, Feiern, Empfänge usw.)

**Instagram-Account der FSR Kunst- und Bildgeschichte: @kunstundbildgeschichte**

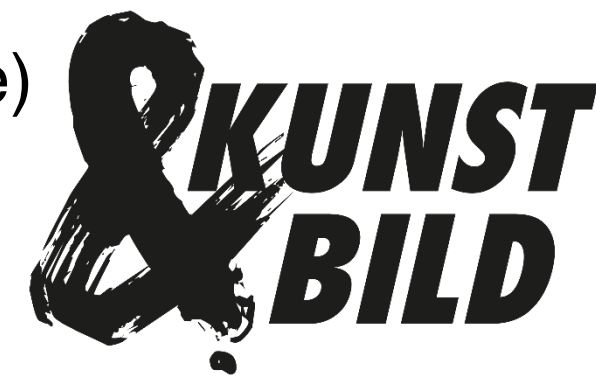

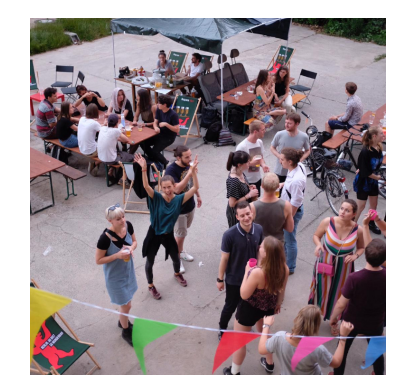

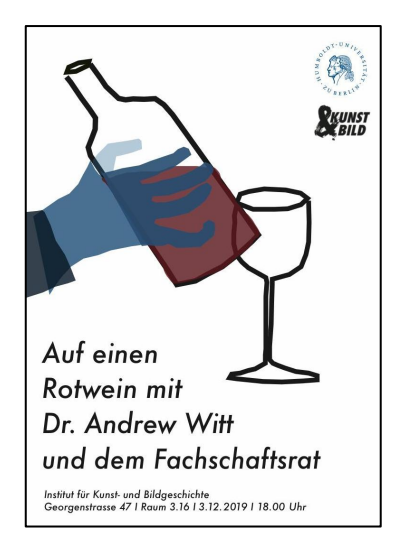

### MITTWOCH // 11.10.

10-12 Uhr | Einführung Bachelor (Hauptfach) **INSTITUT Hörsaal 207 / Dorotheenstraße 26** 

10-12 Uhr | Einführung Bachelor (Zweitfach) **INSTITUT Hörsaal 208 / Dorotheenstraße 26** 

14 Uhr | Einführung Master **INSTITUT Hörsaal 3075, Hauptgebäude** 

### DONNERSTAG // 12.10.

14 Uhr | Schnitzeljagd **FSR TREFFPUNKT 0.12 / 2.37** 

14 Uhr | Campustouren **FSR TREFFPUNKT 0.12** 

15 Uhr | Campustouren und ggf. Museumsbesuch (weitere Infos folgen) **FSR TREFFPUNKT 0.12** 

#### ab 18 Uhr | Auf ein Glas im Park **FSR James-Simon-Park** (Wiese an der Spree, zwischen Museumsinsel und S-Bahnhof Hackischer Markt)

Bitte bringt euch Getränke und Decken mit.

### FREITAG // 13.10.

11 Uhr | Stundenplan-Workshops **Bachelor INSTITUT TREFFPUNKT 3. Etage /** R.3.30 und 3.42

### MONTAG//16.10.

14-16 Uhr | ERSTSEMESTERBEGRÜSSUNG

**INSTITUT HÖRSAAL 3075, UNTER DEN LINDEN 6** MIT VORSTELLUNG ALLER DOZENT\*INNEN DES IKB

**ERSTSEMESTERTAGE im WiSe 2023/24** 

**AUN ST** 

BILD

WELCOME

11.-16. Oktober

FÜR KUNST- UND BILDGESCHICHTE

# Institutsräume Kunst- und Bildgeschichte

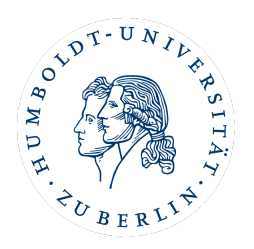

### Jacob-und-Wilhelm-Grimm-Zentrum & Mediathek (Geschwister-Scholl-Straße 1-3)

Freihandbibliothek Kunstgeschichte im 2. und 3. Stock

Mediathek im 7. Stock

Stets aktuelle Infos zur Benutzung unter:<https://www.ub.hu-berlin.de/shared/news/bereiche/benutzung> Informationen für Erstsemestrige: <https://www.ub.hu-berlin.de/de/bibliothek-benutzen/zielgruppen/unsere-angebote-fuer-hu-erstsemester#iamfastaccess> Video-Tutorials etc.: <https://www.ub.hu-berlin.de/de/recherche-lernen/tutorials>

### Institut, Sekretariate und Seminarräume (Georgenstraße 47: Pergamon-Palais)

EG: großer Seminarraum 0.12 3. Stock: Seminarräume 3.16, 3.30, 3.42. 3. Stock: Institutssekretariat (Kathrin Heidenreich)

### Vorlesungsaal

Hörsaal HS 3075 **(Unter den Linden 6, Hauptgebäude)** Hörsaal HS 207 **(Dorotheenstraße 26)**

### Prüfungsbüro (Dorotheenstraße 26)

Prüfungsbüro für Kunst- u- Bildgeschichte: Frau Cornelia Weigt, Raum 203

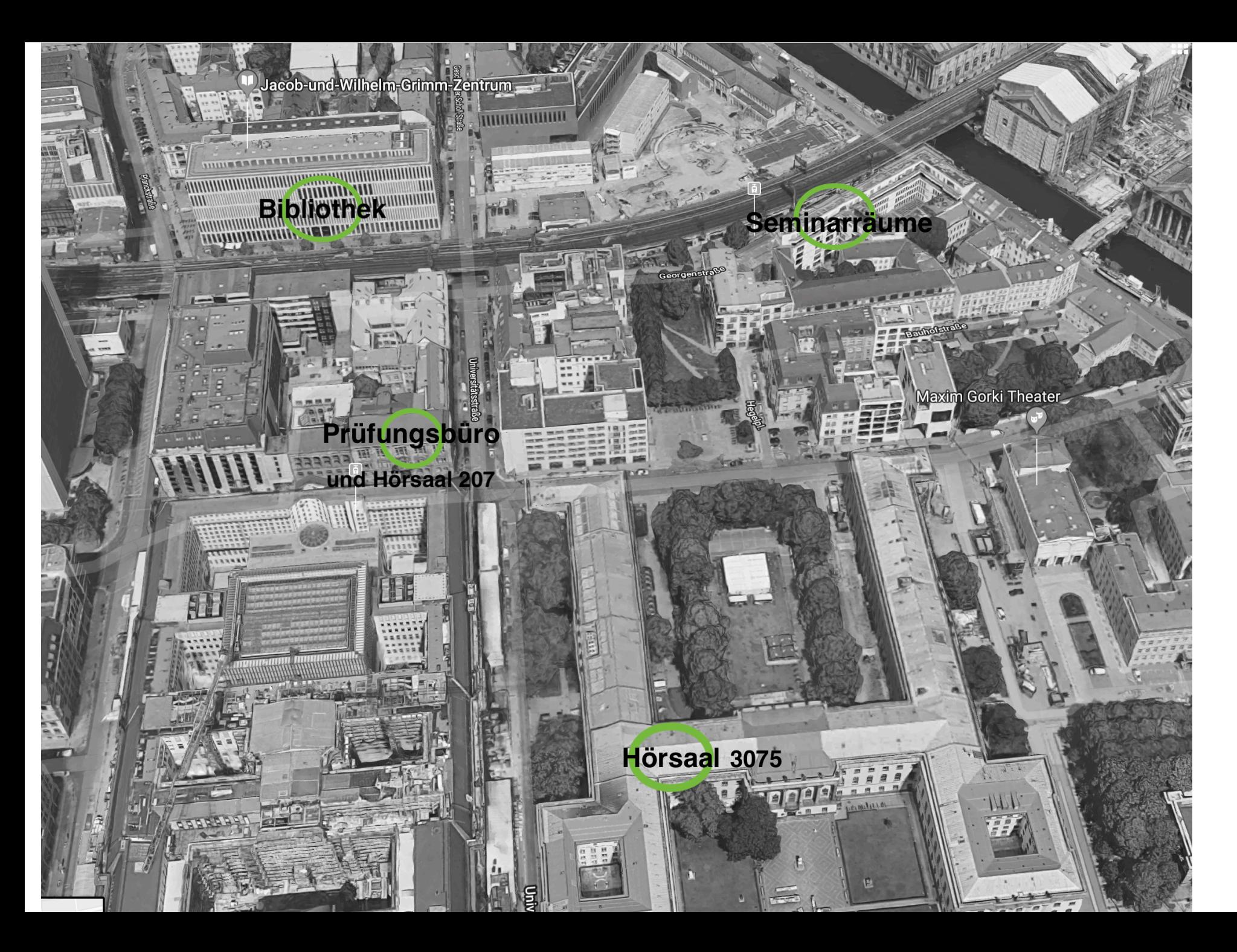

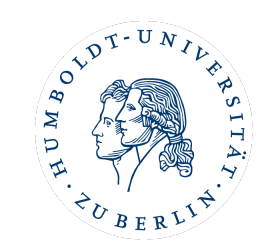

# Bibliothek und Recherche

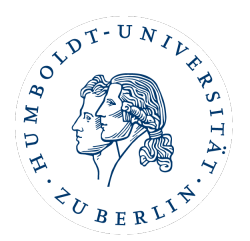

## Grimm-Zentrum & Mediathek

Recherchehilfe (Literaturdatenbanken)

neue Ankaufvorschläge

Scanaufträge für Abbildungen in der Mediathek

## Leitfaden für wissenschaftliches Arbeiten

Leitfaden für das wissenschaftliche Recherchieren von Literatur, Bildmaterial und Erstellung von Referaten und Hausarbeiten (online zu finden auf der Website des Instituts)

## Bildrecherche für Präsentationen (Referat, MA Projektvorstellung)

Bilddatenbanken z.B. prometheus, Artstor

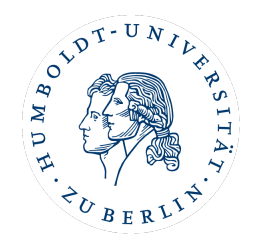

# Beratung und Studienservice (1/3)

**COMPASS / Studien-Service-Center SSC (im Hauptgebäude, Unter den Linden 6)** 

Kontakt: [compass@hu-berlin.de](mailto:compass@hu-berlin.de) 

Studien-Service-Center SSC: allgemeine Studienberatung (unabhängig von den Fachrichtungen)

#### **MA Studienfachberatung**

Kontakt: [ikb-ma-studienberatung@hu-berlin.de](mailto:ikb-ma-studienberatung@hu-berlin.de)

Team: Dr. des Johanna Függer-Vagts, Lea Hilsemer, M.A. und Paul Brakmann, M.A.

MA-Anrechnungen von externen Lehrveranstaltungen und fachspezifische Beratung

FAQ: <https://www.kunstgeschichte.hu-berlin.de/studium/ma-studiengang/faq-ma-studiengang>

#### **Prüfungsbüro Kunst- und Bildgeschichte (Dorotheenstraße 26, Raum 203)**

Kontakt: Cornelia Weigt, [cornelia\\_weigt@cms.hu-berlin.de](mailto:cornelia_weigt@cms.hu-berlin.de)

Einreichung von Lehrveranstaltungsnachweisen (per mail);

Regelung von Prüfungsangelegenheiten (Bekanntgabe der Fristen für Prüfungsanmeldungen und Einreichungen via Newsletter [https://](https://sympa.cms.hu-berlin.de/sympa/subscribe/studiennews.kubi)

[sympa.cms.hu-berlin.de/sympa/subscribe/studiennews.kubi\)](https://sympa.cms.hu-berlin.de/sympa/subscribe/studiennews.kubi)

Webseite mit Formularen:<https://fakultaeten.hu-berlin.de/de/ksb/studiumlehre/pruefungsbueros/pbkubimumewi/kunst-und-bildgeschichte>

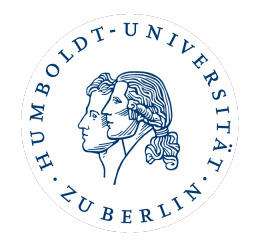

# Beratung und Studienservice (2/3)

**Praktikumsanrechnung** 

Kontakt: [ikb-praxismodul@hu-berlin.de](javascript:DeCryptX()

Praktikumsanrechnung und Fragen zu berufsqualifizierenden Praktika

#### **ERASMUS-Beauftragte/Internationales**

Kontakt: [erasmus.kunstgeschichte@hu-berlin.de](mailto:erasmus.kunstgeschichte@hu-berlin.de)

Beratung zu und Bewerbung auf Studienaustauschprogramme

Die Bewerbung auf einen Studienplatz erfolgt in der Regel ein dreiviertel Jahr (im Januar des voraufgehenden akademischen Jahrs), bevor das Studium im Ausland aufgenommen werden soll. Partnerinstitute in Amsterdam, London, Rom, Florenz, Bologna, Tallinn, Krakau, Wien, Madrid, NY, Houston, Budapest, Basel, Zürich, Bern, Ljubljana, Paris und Bordeaux. (empfohlen für 2. oder 3. MA Semester)

#### **Fachschaft Kunst- und Bildgeschichte**

Kontakt: [fachschaft.kunstgeschichte@hu-berlin.de](javascript:DeCryptX()

Interessensvertretung der Studierenden, Vertretung in universitären Gremien, Fachschaftsraum (Raum 2.37 im 2. Stock) *Die eigene, aktive Mitarbeit bei der Fachschaft kann (mit bis zu 6 ETCS) im Überfachlichen Wahlbereich angerechnet werden.*

# Beratung und Studienservice (3/3)

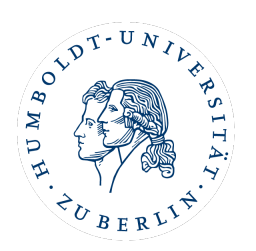

## **Überfachliche Förderung und Chancengleichheitsprogramme**

**Familienbüro:** www.familienbuero.hu-berlin.de, familien@hu-berlin.de, offene telefonische und virtuelle Sprechstunden sowie individuelle Termine (Telefon, online, Präsenz) nach Vereinbarung

**Frauenbeauftragte**: frauenbeauftragte.hu-berlin.de (Beratung, Workshops, Interessensvertretung)

**Referent\_innenRat**: studentische Interessensvertretung und Beratung "Student\_innen beraten Student\_innen" z.B. zu Studienfinanzierung: [https://www.refrat.de,](https://www.refrat.de/) Büro: Ziegelstraße 4, 10117 Berlin

**studierendenWERK BERLIN** (für alle Berliner Universitäten): https://www.stw.berlin/beratung

**Zentrale Stipendiendatenbank**: www.stipendienlotse.de (Bundesministerium für Bildung und Forschung)

**Career Center**: Beratungen zur Berufsfindung und Karriereplanung: **https://www.hu-berlin.de/de/hu/verwaltung/ ccww/career-center,** Kurse des Career Center können im Überfachlichen Wahlpflichtbereich angerechnet werden.

# AGNES - Vorlesungsverzeichnis

#### <https://agnes.hu-berlin.de>

#### **Veranstaltungsbelegung**

- Login: Melden Sie sich mit Ihrem HU-Account an.
- Kontrollieren Sie, ob Sie sich in dem Semester befinden, in dem Sie eine Veranstaltung belegen möchten.
- Suchen Sie die Veranstaltung über die Veranstaltungssuche oder über das Vorlesungsverzeichnis.
- Bestätigen Sie die Belegung der Veranstaltung.

**Prüfungsanmeldungen laufen ebenso über AGNES (mit TAN-Eingabe) über die Option "Prüfungsan- und -abmeldung".** 

Die **Fristen für die Prüfungsanmeldungen** (schriftliche Essays, mündliche oder schriftliche Klausuren) werden während des laufenden Semesters vom Prüfungsbüro bekannt gegeben.

# MOODLE - begleitende Lernplattform

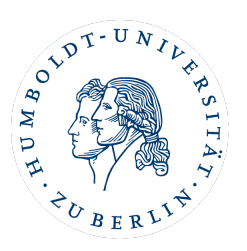

### <http://moodle.hu-berlin.de>

Die meisten Lehrveranstaltungen nutzen *Moodle* als online-Plattform, um Seminarpläne, Texte und Literaturlisten zur Verfügung zu stellen sowie mit der Gruppe der TeilnehmerInnen zu kommunizieren (Forum, Ankündigungen).

## **Anmeldung**

- Loggen Sie sich mit Ihrem HU-Account in Moodle ([moodle.hu-berlin.de\)](http://moodle.hu-berlin.de) ein.

- Suchen Sie über "Kurse suchen" Ihre Veranstaltung. Zur Einschreibung in Moodle-Kurse brauchen Sie in der Regel ein Kennwort, das Sie von den jeweiligen Lehrenden meist in der ersten Stunde erhalten.

### **Anmeldung bei Moodle ohne HU-Account:**

-Wenn Sie Ihren HU-Account erst später bekommen und Moodle zunächst mit einem mailbasierten Zugang verwenden, schicken Sie eine kurze Mail an den Moodle-Support. Ihr Zugang wird dann später umgestellt auf Ihren HU-Account und alle Ihre bisherigen Aktivitäten bleiben erhalten.

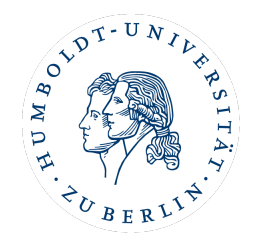

## HU-Mail und eduroam

### **HU-Mail: personalisierte Mailadressen unter<https://webmail.hu-berlin.de>**

Zum HU-Account gehört eine persönliche E-Mail-Adresse, die von allen HU-Diensten als Standardkommunikationskanal

benutzt wird. Nachrichten der Bibliothek, von Moodle und Agnes gehen an diese Adresse nach dem Schema

[namenskürzel@hu-berlin.de.](mailto:Namensk%C3%BCrzel@hu-berlin.de)

### **eduroam: internationales Wlan-Netzwerk von Universitäten**

eduroam (education roaming) ist ein internationales Netzwerk von Universitäten, die ihren Angehörigen gegenseitig WLAN zur Verfügung stellen. Unter <https://wlan.hu-berlin.de> befinden sich Anleitungen, mittels derer das Eduroam-Profil konfiguriert werden kann.